### **Titel des Vorhabens: ParasiteWeb: A web-based platform for training and quality management of microscopic parasite diagnostics**

#### **Projektnummer/Aktenzeichen: T40/2018**

## Executive Summary

Fassen Sie hier bitte kurz die wichtigsten Punkte der einzelnen Kapitel des Abschlussberichts zusammen (max. *4500 Zeichen). Die Executive Summary kann dem Erfolgskontrollbericht ähneln, wird im Gegensatz zu diesem jedoch veröffentlicht.*

Im Projekt "ParasiteWeb" wurde eine innovative webbasierte Plattform zur interaktiven Lehre und Qualitätskontrolle der mikroskopischen Diagnostik von Parasiten im Blut und Stuhl umgesetzt. Der Plattform liegt eine umfangreiche digitale Sammlung von mehr als 300 Proben zugrunde, welche das breite Spektrum von Blut- und intestinalen Parasiten abbildet. Abhängig von der erforderlichen Auflösung kamen verschiedene Scanprotokolle zum Einsatz. Malariaparasiten wurden beispielsweise mit einem hochauflösenden Ölimmersionsobjektiv in mehreren Tiefenebenen digitalisiert, so dass ein interaktives Fokussieren beim Betrachten im virtuellen Mikroskop auf der Webplattform möglich ist. Zusätzlich wurden Parasiten in den digitalen Proben durch Experten und Expertinnen des Bernhard-Nocht-Institut für Tropenmedizin (BNITM) annotiert, d.h. es wurden die Parasiten in den Proben an den entsprechenden Positionen markiert und die Parasiten-Spezies bestimmt.

Die digitalen Proben können zu Fällen kombiniert und mit einer Fallbeschreibung versehen werden. Eine beliebige Anzahl von Fällen kann dann wiederum zu einem Ringversuch oder als Trainingsset kombiniert werden.

Die Nutzer\*innen können sich am PC oder mit einem mobilen Endgerät auf der Webplattform anmelden. Die digitalen Proben können online in einem virtuellen Mikroskop betrachtet werden, welches nahtloses Zoomen und interaktives Fokussieren (bei Aufnahmen mit z-Stacks) erlaubt. Die Nutzer\*innen können zudem ihre eigenen Markierungen setzen und die entsprechende Spezies angeben. Nach Abschluss des Ringversuches oder Trainingstests, sind dann auch die Referenzannotationen der Expert\*innen sichtbar und können zusätzlich zu den eigenen Annotationen mit eingeblendet werden. Ein automatischer Abgleich findet statt und die eigene Lernkurve wird über alle bereits durchgeführten Tests hinweg übergreifend dargestellt. Die Plattform ist mehrsprachig ausgelegt – aktuell kann zwischen deutsch und englisch ausgewählt werden. In beiden Sprachen steht eine umfangreiche Anleitung zur Verfügung. Außerdem wurde ein Video-Tutorial erstellt, welches die grundlegende Nutzung der Plattform zeigt.

Gemeinsam mit dem größten deutschen Ringvesuchsanbieter INSTAND e.V. wurde erfolgreich ein Pilot-Ringversuch zu Parasiten im Blut durchgeführt, an dem über hundert medizinische Laboratorien teilnahmen. Die Umfrage unter den teilnehmenden Laboren zeigte, dass insbesondere die Einblendung der von Experten und Expertinnen markierten Parasiten in den digitalen Aufnahmen als sehr hilfreich angesehen wird.

Erfreulicherweise konnte mit Nobit ein Lizenznehmer gewonnen werden, der nun die Ergebnisse des Forschungsprojektes verwertet und die Webplattform kommerziell für die Durchführung von virtuellen Ringversuchen und für die interne Qualitätssicherung anbietet. Im Mai 2023 wurden die ersten beiden "echten" Ringversuche durch INSTAND e.V. auf ParasiteWeb® durchgeführt.

## 1. Zielerreichung und Umsetzung der Meilensteine

*Erläutern Sie bitte kurz die Umsetzung der wichtigsten Ziele und Meilensteine Ihres Vorhabens im Vergleich*  zur Planung im Antrag. Erläutern Sie gegebenenfalls die nur teilweise oder nicht erfolgreiche Umsetzung für *einzelne Ziele / Meilensteine. Erläutern Sie bitte ebenfalls die wichtigsten Punkte des abschließenden* 

#### *zahlenmäßigen Verwendungsnachweises und des abschließenden Verwendungsplans im Vergleich zur ursprünglichen Finanzplanung.*

Im Projektantrag wurden vier Meilensteine festgelegt, die alle erreicht wurden:

- M1: Erweiterung um Testmodul für Parasiten im Stuhl ist verfügbar und getestet
- M2: ParasiteWeb ist zum Einsatz in Ringversuchen weiterentwickelt und getestet
- M3: ParasiteWeb ist zur Nutzung auf mobilen Endgeräten (z.B. Tablets) verfügbar und getestet. Zudem ist die Plattform in zwei Sprachvarianten (englisch und deutsch) verfügbar.
- M4: Eine Datenbank von 300 digitalen Aufnahmen mit annotierten Parasiten ist in die Webplattform integriert.

Zudem konnte mit Nobit ein Lizenznehmer für die ParasiteWeb® Plattform gewonnen werden, der nun die Durchführung virtueller Ringversuche mit ParasiteWeb® für akkreditierte Stellen anbietet.

Die größte Änderung gegenüber der ursprünglichen Finanzplanung war die Einbeziehung eines externen Dienstleisters für die Webentwicklung. Daher wurden mit Einverständnis der Leibniz Gemeinschaft im Oktober 2019 Mittel, die ursprünglich für Personal am Fraunhofer IIS geplant waren, im Rahmen eines Änderungsantrags umgewidmet.

## 2. Aktivitäten und Hindernisse

*Schildern Sie bitte die durchgeführten Arbeiten und Aktivitäten der Projekt- bzw. Verbundpartner. Gehen Sie auch auf möglicherweise aufgetretene wissenschaftliche Fehlschläge und Probleme in der Vorhabenorganisation oder technischen Durchführung ein, die zu Verzögerungen, zu Abweichungen vom ursprünglichen Konzept oder Arbeitsplan oder zum Nichterreichen der Zielsetzungen geführt haben. Erläutern Sie während der Durchführung bekannt gewordene Fortschritte auf dem Forschungsgebiet bei anderen Stellen und deren Einfluss auf das Vorhaben. Nehmen Sie kurz Stellung zur Notwendigkeit und Angemessenheit der geleisteten Arbeiten.*

Arbeitspaket Erweiterung um Testmodul für intestinale Parasiten:

Es wurde ein Testmodul für die Diagnose von intestinalen Parasiten umgesetzt. Damit können sowohl Ringversuche als auch Trainingstests für die interne Qualitätskontrolle erstellt werden. Die Erstellung eines Tests wurde flexibel gestaltet: es können eine beliebige Anzahl von Fällen und digitalen Aufnahmen hinzugefügt werden.

Arbeitspaket Aufbau einer Datenbank mit digitalen annotierten Aufnahmen

Es wurden zwei verschiedene Möglichkeiten für die Digitalisierung der Objektträger genutzt. Das mikroskopische Scanningsystem SCube am Fraunhofer IIS ermöglicht eine automatisierte Digitalisierung inkl. der Erstellung von sog. z-Stacks. Dabei wird der Objektträger flächig in verschiedenen Tiefenebenen aufgenommen, so dass Nutzer\*innen bei der Betrachtung in der Webplattform analog zur Betrachtung am Mikroskop den Objektträger quasi an jeder Stelle interaktiv fokussieren können (siehe Abbildung 1).

Für die Digitalisierung der Objektträger mit intestinalen Parasiten kam zudem die iSTIX-Software des Fraunhofer IIS zum Einsatz. Dazu wurde ein Mikroskop am BNITM mit einer Kamera ausgestattet. Während die Probe manuell am Mikroskop systematisch begutachtet wird, werden kontinuierlich Kamerabilder aufgenommen und von iSTIX in Echtzeit zu einem Panorama zusammengesetzt.

Nach der Digitalisierung werden die Aufnahmen in ein anderes Format konvertiert, damit sie in der Webplattform dargestellt werden können. Speziell für die iSTIX-Aufnahmen war die Implementierung dieses Konverters erforderlich, da zuvor nur SCube-Aufnahmen verwendet wurden.

Die Markierung (Annotation) der Parasiten erfolgte in der Webplattform durch Expert\*innen des BNITM. Diese Annotationen sind als Referenz zusammen mit der digitalen Aufnahme in der Webplattform hinterlegt.

Insgesamt wurden im Laufe des Projektes 300 Proben (statt den ursprünglich geplanten 200 Proben) digitalisiert und annotiert.

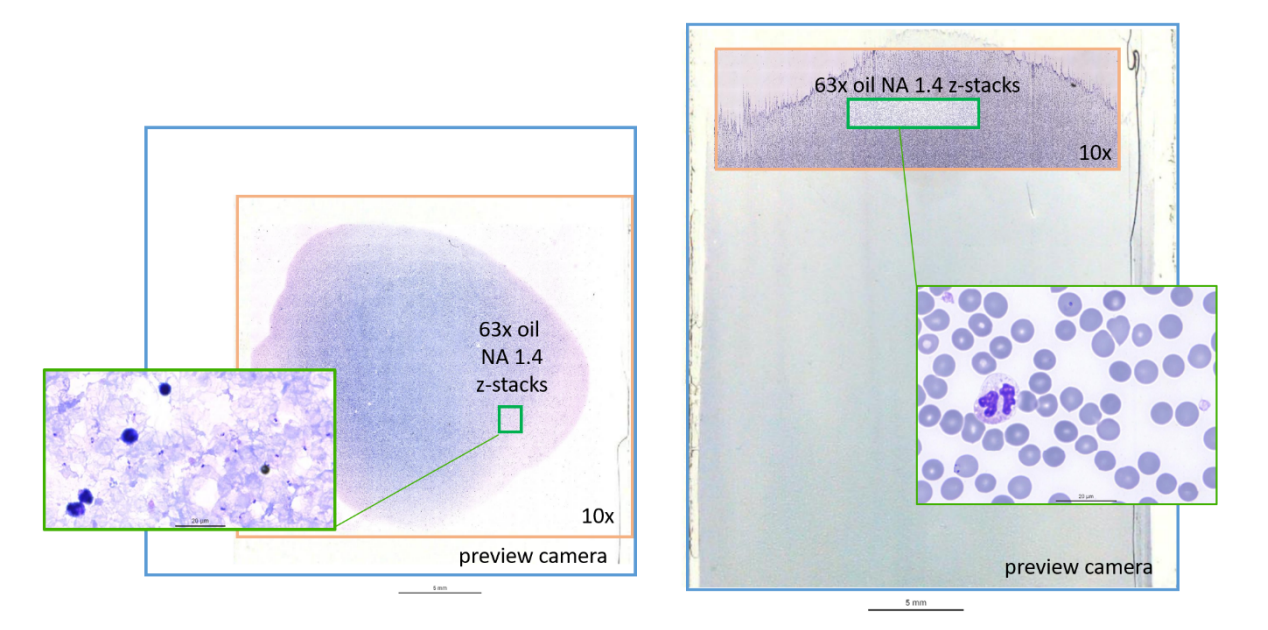

*Abbildung 1 Die Blutpräparate wurden mit dem Scanningsystem SCube des Fraunhofer IIS digitalisiert. Zunächst wird ein Vorschaubild des Präparates aufgenommen. Basierend auf dem Vorschaubild wird ein Bereich ausgewählt, der mit einem Objektiv mit 10facher Vergrößerung aufgenommen wird. Anschließend wird ein weiterer Bereich ausgewählt in dem sogenannte z-Stacks - Aufnahmen in unterschiedlichen Tiefenebenen – mit einem Ölimmersionsobjektiv mit einer numerischen Apertur von 1.4 erstellt werden. Diese z-Stacks ermöglichen ein interaktives Fokussieren in der digitalen Probe.*

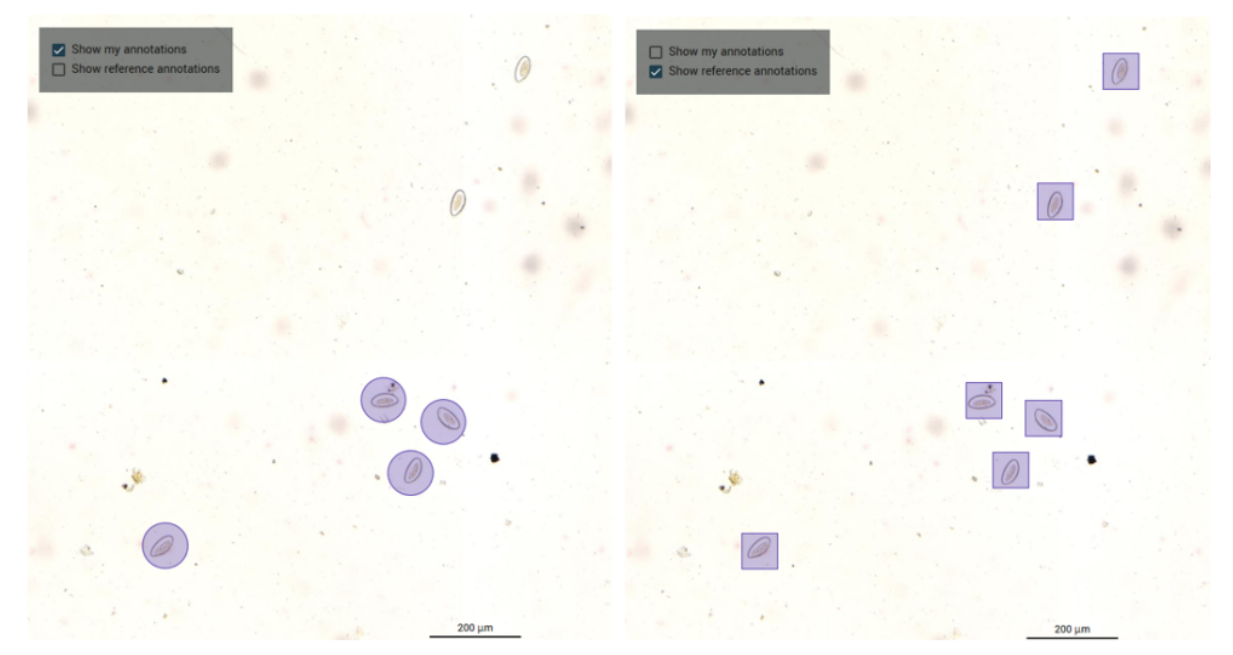

*Abbildung 2 Digitalisierte Probe mit intestinalen Parasiten. Nach Abschluss eines Tests können die eigenen Annotationen mit denen der Experten\*innen verglichen werden. Es kann ausgewählt werden, welche der Annotationen angezeigt werden (Checkbox in der linken oberen Ecke). Im linken Bild werden nur die eigenen Annotationen angezeigt (runde Kreise). Im rechten Bild werden die Referenzannotationen der Experten\*innen angezeigt (Quadrate).*

#### Arbeitspaket Erweiterung zum Einsatz in Ringversuchen:

Innerhalb dieses Arbeitspaketes erfolgte die Erweiterung von ParasiteWeb® zur Durchführung von Ringversuchen. Dies umfasst auch die Generierung und Anzeige verschiedener Statistiken für Teilnehmende und die Ringversuchsleitung.

Im November 2019 fand ein Pilotringversuch gemeinsam mit INSTAND e.V. statt, an dem 101 Labore teilnahmen. Für den Piloten konnten sich die Labore direkt bei INSTAND e.V. anmelden und wurden von dort zur Durchführung auf ParasiteWeb® weitergeleitet. Nach Abschluss des Ringversuches konnte u.a. jeder Teilnehmer und jede Teilnehmerin direkt die eigenen markierten Parasiten mit denen der Experten und Expertinnen vergleichen (siehe Abbildung 2). Diese Option wurde in einer Umfrage, an der 36 Labore teilnahmen, als sehr hilfreich bewertet.

#### Arbeitspaket Erweiterung zur Nutzung auf mobilen Endgeräten und Mehrsprachigkeit:

Die zu Projektbeginn vorliegende Basisversion von ParasiteWeb® wurde komplett überarbeitet. So wurden das Design und die Benutzerführung grundlegend umgestaltet auch hinsichtlich der Verwendung auf mobilen Endgeräten. Abbildung 3 zeigt die Startansicht nach Anmeldung an der Plattform. Ebenso wurden die zugrundeliegenden Datenbankkonzepte für die Verwaltung einer großen Anzahl von digitalen Aufnahmen (>300) und Nutzern (>200) angepasst. Die Plattform unterstützt nun durchgängig Mehrsprachigkeit. Umgesetzt wurden eine deutsche und eine englische Sprachvariante. Weitere Sprachen können bei Bedarf hinzugefügt werden.

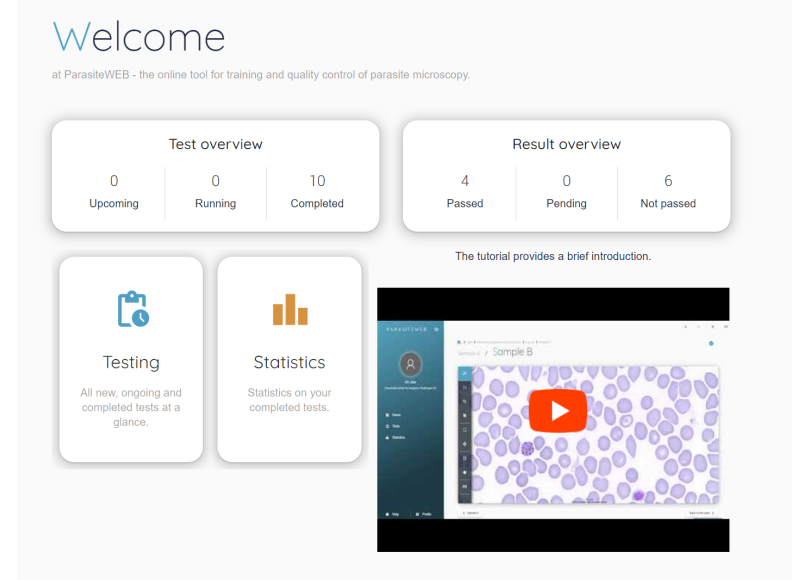

*Abbildung 3 Startseite nach der Anmeldung bei ParasiteWeb®. Die Teilnehmenden sehen eine Übersicht der laufenden und abgeschlossenen Tests und können sich Ihre Statistik anzeigen lassen. Die Bedienung der Plattform wird in einem Tutorial erläutert.*

#### Marketing:

Es fanden verschiedene Marketingaktivitäten statt: so wurde eine Website erstellt (www.parasiteweb.de), es gab eine Pressemitteilung, einen Beitrag im Fraunhofer IIS Magazin sowie Beiträge bei der Jahrestagung der DTG (Deutschen Gesellschaft für Tropenmedizin und Reisemedizin und Globale Gesundheit) und der ECCMID (European Congress of Clinical Microbiology & Infectious Diseases). Zudem wurde ParasiteWeb® als Wortmarke angemeldet.

### Abweichungen vom ursprünglichen Konzept

Zu Projektbeginn traten Verzögerungen auf, da Mitarbeiter mit Erfahrung in der Webprogrammierung nicht mehr im entsprechenden Umfang am Fraunhofer IIS wie ursprünglich geplant zur Verfügung standen. Daher war es erforderlich Arbeiten an einen externen Dienstleister zu vergeben.

# 3. Ergebnisse und Erfolge

*Stellen Sie bitte zentrale Ergebnisse und Erfolge in den Bereichen Forschung (Publikationen, wissenschaftliche Veranstaltungen, abgeschlossene Qualifikationsarbeiten, Drittmitteleinwerbung, etc.) und Transfer (Beratung, Technologietransfer, Presse/Öffentlichkeitsarbeit) dar. Welche Aktivitäten zur weiteren*  Verwertung der Projektergebnisse sind geplant? Die Basisinformationen hierzu tragen Sie bitte in die Excel-Vorlage ein. Erläutern Sie diese Basisinformationen hier bitte textlich.

Der wesentliche Erfolg des Projektes ist, dass ein Lizenznehmer gefunden wurde, der die ParasiteWeb® Plattform über das Projektende hinaus betreibt und die Ergebnisse verwertet. So fanden mittlerweile auch die ersten beiden kommerziellen virtuellen Ringversuche mit ParasiteWeb® statt.

Zudem wurde der Beitrag "ParasiteWeb® - A Web Platform for Training and Quality Assessment in Parasite Microscopy Comprising a Comprehensive Digitized Sample Collection" auf der Jahrestagung der Deutschen Gesellschaft für Tropenmedizin und Reisemedizin und Globale Gesundheit (DTG) 2022 mit einem Preis ausgezeichnet.

### 4. Chancengleichheit, Karriereförderung und Internationalisierung

*Gehen Sie hier bitte kurz auf Ihre Initiativen und Maßnahmen zur Sicherung der Chancengleichheit in Bezug*  auf Geschlecht und Internationalisierung, insbesondere bei der Personalentwicklung und Personalgewinnung, *ein. Bitte erläutern Sie auch ggf. getroffene Maßnahmen zur Karriereförderung von jungen Forscherinnen und Forschern. Die Basisinformationen hierzu tragen Sie bitte in die Excel-Vorlage ein. Erläutern Sie diese Basisinformationen hier bitte textlich.*

Sowohl das BNITM als auch die Fraunhofer Gesellschaft bieten eigene, interne Programme für Frauen an, um deren Karriere und Entwicklung zu fördern. Am BNITM waren alle durch das Projekt geförderten Mitarbeitenden weiblich (PostDocs und Wissenschaft unterstützendes Personal).

## 5. Strukturen und Kooperationen

*Beschreiben Sie bitte die konkrete Ausgestaltung der Kooperationen im abgeschlossenen Projekt inkl. möglicher Hindernisse und Herausforderungen. Erläutern Sie ggf. Veränderungen der Governance Ihres Vorhabens und/oder die Aufnahme neuer Partner bzw. Kooperationsbeziehungen. Sind in der Projektlaufzeit neue Kooperationsbeziehungen zu institutionellen Partnern aufgenommen worden, erläutern Sie bitte kurz den wissenschaftlichen Nutzen für Ihr Vorhaben. Sollten die Veränderungen Zusatzvereinbarungen zur oder Änderungen der bestehenden Kooperationsvereinbarung mit sich gebracht haben, fügen Sie diesem Bericht bitte entsprechende Kopien bei. Die Basisinformationen hierzu tragen Sie bitte in die Excel-Vorlage ein. Erläutern Sie diese Basisinformationen hier bitte textlich.*

Im Projektverlauf wurde ein externer Dienstleister mit Arbeiten zur Webentwicklung beauftragt. Zudem fand in Kooperation mit INSTAND e.V. ein gemeinsamer Pilotringversuch statt. Änderungen an der Kooperationsvereinbarung zwischen BNITM und Fraunhofer IIS ergaben sich nicht.

## 6. Qualitätssicherung

Beschreiben Sie bitte kurz Ihre Maßnahmen zur Qualitätssicherung, insbesondere hinsichtlich der Einhaltung *guter wissenschaftlicher Praxis sowie bei der Verfügbarmachung (Open Access) ihrer Forschungsergebnisse.* Geben Sie zudem bitte an, ob im Projekt Tierversuche durchgeführt werden und wenn ja, erläutern Sie kurz *Ihre Maßnahmen zum Tierschutz.*

Die digitalisierten Aufnahmen und Parasitenannotationen werden von mindestens zwei Experten\*innen am BNITM geprüft, bevor diese zur Verwendung in Ringversuchen oder Trainingstests zur internen Qualitätskontrolle freigegeben werden.

Zwei Demo-Tests (einer zu Blutparasiten und einer zu intestinalen Parasiten) sind kostenlos online auf der ParasiteWeb® Plattform (https://www.parasiteweb.com/) verfügbar.

# 7. Zusätzliche Ressourcen

*Bitte schätzen Sie die Höhe der Mittel ab, die im Rahmen des Projekts als "In-kind" Leistungen an ihrem Institut, den beteiligten Leibniz-Instituten und/oder den universitären Kooperationspartnern erbracht wurden. Differenzieren Sie dabei nach Personalmitteln (z.B. in Personenmonaten, wissenschaftliche und nichtwissenschaftliche Mitarbeiter) und Sachmitteln.*

Für die Förderformate mit Kofinanzierung (d.h. Leibniz-Professorinnenprogramm, Leibniz-Junior Research *Groups, Leibniz WissenschaftsCampi, Leibniz-Forschungsverbünde) geben Sie bitte auch die Höhe der*  Kofinanzierung durch die Leibniz-Einrichtung(en) und (sofern zutreffend) der Verbundpartner an.

Das Fraunhofer IIS stellte das automatisierte mikroskopische Scanningsystem SCube, sowie seine iSTIX Software zur Nutzung im Projekt zur Verfügung. Mitarbeiter der Abteilung Diagnostikentwicklung und der Diagnostik des BNITM waren beratend eingebunden. Darüber hinaus hat das BNITM aus seinem Fundus eine große Zahl klinischer Proben von Patienten mit definierten Parasiteninfektionen zur Verfügung gestellt, die Grundlage und Voraussetzung für das Projekt waren.

### 8. Ausblick

### *Beschreiben Sie bitte die wichtigsten zukünftigen Forschungsfragen und -felder.*

Eine wesentliche Neuerung der virtuellen Ringversuche ist die Lernkomponente, durch die Referenzannotationen vonr Expert\*innen. Eine interessante Forschungsfrage für die Zukunft wird daher sein, ob durch diese Lernkomponente die Qualität der mikroskopischen Parasitendiagnostik tatsächlich gesteigert werden kann und welche zusätzlichen Module gegebenenfalls entwickelt werden müssen.